## **УТВЕРЖДАЮ**

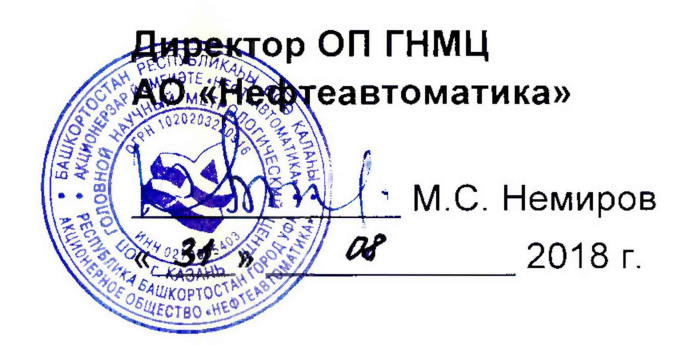

# **ИНСТРУКЦИЯ**

### Государственная система обеспечения единства измерений

# **Система измерений количества и параметров нефти сырой на УПСВ (УПСВ-2) Верхне-Пурпейского месторождения**

**Методика поверки НА.ГНМЦ.0295-18 МП**

> **Казань 2018**

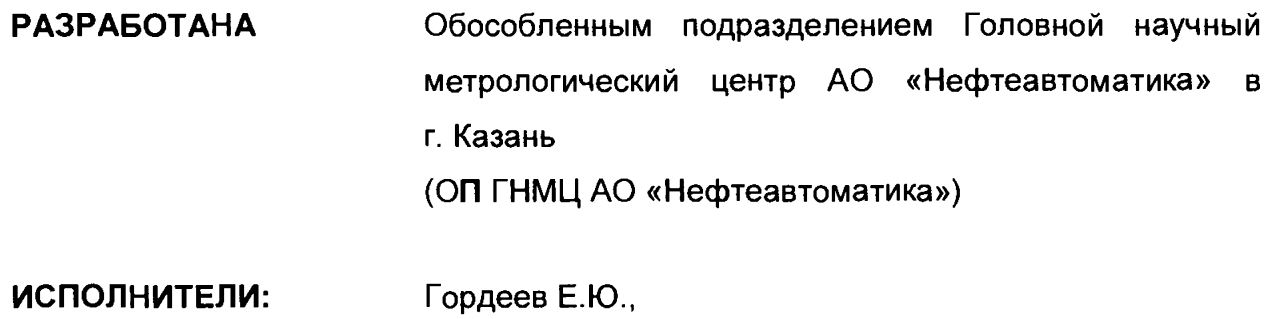

Давыдова Е.Н.

Настоящая инструкция распространяется на систему измерений количества и параметров нефти сырой на УПСВ (УПСВ-2) Верхне-Пурпейского месторождения (далее - СИКНС) и устанавливает методику ее первичной и периодической поверки.

Интервал между поверками СИКНС: один год.

#### **1 Операции поверки**

При проведении поверки выполняют следующие операции:

1.1 Внешний осмотр (п.п. 6.1);

1.2 Подтверждение соответствия программного обеспечения (далее - ПО) СИКНС (п.п. 6.2);

1.3 Опробование (п.п. 6.3);

1.4 Определение метрологических характеристик (далее - МХ):

1.4.1 Определение MX средств измерений (далее - СИ), входящих в состав СИКНС (п.п. 6.4.1);

1.4.2 Определение пределов допускаемой относительной погрешности измерений массы сырой нефти (п.п. 6.4.2).

#### **2 Средства поверки**

2.1 Рабочий эталон 2-го разряда в соответствии с частью 2 Государственной поверочной схемы для средств измерений массы и объема жидкости в потоке, утвержденной приказом Росстандарта от 07.02.2018 г. № 256 в диапазоне расходов, соответствующему диапазону расходов СИКНС.

2.2 Средства поверки в соответствии с документами на поверку СИ, входящих в состав СИКНС.

2.3 Допускается применение аналогичных средств поверки, обеспечивающих определение MX поверяемой СИКНС с требуемой точностью.

#### **3 Требования безопасности**

При проведении поверки соблюдают требования, определяемые:

в области охраны труда и промышленной безопасности:

- «Правила безопасности в нефтяной и газовой промышленности», утверждены приказом Ростехнадзора от 12.03.2013 № 101;

- Трудовой кодекс Российской Федерации;

в области пожарной безопасности:

- СНиП 21-01-97 «Пожарная безопасность зданий и сооружений»;

- «Правила противопожарного режима в Российской Федерации», утверждены постановлением Правительства РФ №390 от 25.04.2012;

- СП 12.13130.2009 «Определение категорий помещений, зданий и наружных установок по взрывопожарной и пожарной опасности»;

- СП 5.13130.2009 «Системы противопожарной защиты. Установки пожарной сигнализации и пожаротушения автоматические. Нормы и правила проектирования»;

в области соблюдения правильной и безопасной эксплуатации электроустановок:

- ПУЭ «Правила устройства электроустановок»;

в области охраны окружающей среды:

- Федерального закона от 10.01.2002 г. № 7-ФЗ «Об охране окружающей среды» и других законодательных актов по охране окружающей среды, действующих на территории РФ.

#### 4 Условия поверки

проведении поверки соблюдают **УСЛОВИЯ** соответствии При  $B$  $\mathbf{C}$ требованиями нормативной документации (далее - НД) на поверку СИ, входящих в состав СИКНС.

Таблица 1 - Характеристики измеряемой среды

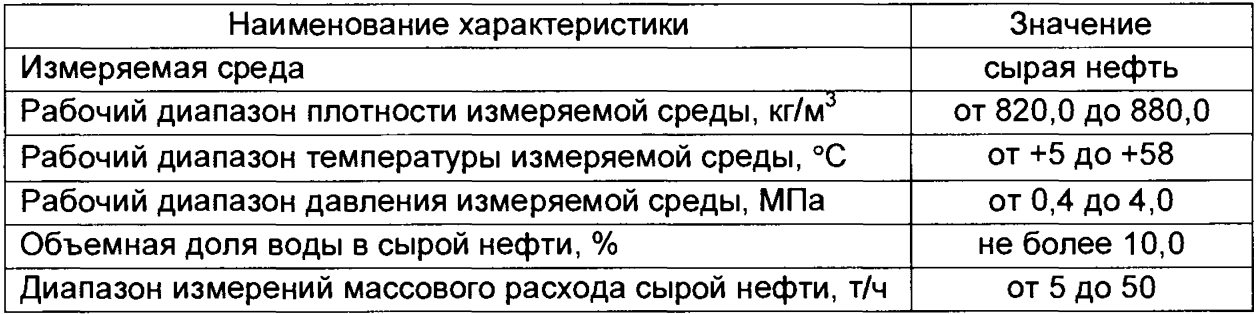

#### 5 Подготовка к поверке

Подготовку к поверке проводят в соответствии с инструкцией **no** эксплуатации СИКНС и НД на поверку СИ, входящих в состав СИКНС.

При подготовке к поверке проверяют наличие действующих свидетельств о поверке и (или) знаков поверки на СИ, входящих в состав СИКНС.

#### 6 Проведение поверки

6.1 Внешний осмотр

При внешнем осмотре должно быть установлено соответствие СИКНС следующим требованиям:

**СИКНС** - комплектность должна соответствовать технической документации;

- на компонентах СИКНС не должно быть механических повреждений и дефектов покрытия, ухудшающих внешний вид и препятствующих применению;

- надписи и обозначения на компонентах СИКНС должны быть четкими и соответствующими технической документации.

6.2 Подтверждение соответствия ПО.

6.2.1 Проверка идентификационных данных ПО программы измерительновычислительного комплекса Вектор-02 (далее - ИВК).

Чтобы определить идентификационные данные ПО ИВК необходимо выполнить нижеперечисленные процедуры.

В меню навигации выбрать пункт «Сервис». В меню «Сервис» выбрать пункт «О программе». На экран выводится окно, в левом нижнем углу которого указан номер версии (идентификационный номер) ПО. При нажатии на клавишу «Рассчитать» в строке «Контр. Сумма СRC32:» появится цифровой идентификатор ПО (контрольная сумма исполняемого кода), рассчитанный по алгоритму CRC-32.

идентификационные **NBK** заносят Полученные данные **NO**  $\mathbf{B}$ соответствующие разделы протокола по форме приложения А.

6.2.2 Если идентификационные данные ПО, указанные в описании типа СИКНС, и полученные в ходе выполнения п.6.2.1 идентичны, то делают вывод о подтверждении соответствия ПО СИКНС ПО, зафиксированному во время проведения испытаний в целях утверждения типа, в противном случае результаты поверки признают отрицательными.

6.3 Опробование.

Опробование проводят в соответствии с НД на поверку СИ, входящих в состав СИКНС.

6.4 Определение MX.

6.4.1 Определение MX СИ, входящих в состав СИКНС, проводят в соответствии с НД, приведенными в таблице 2.

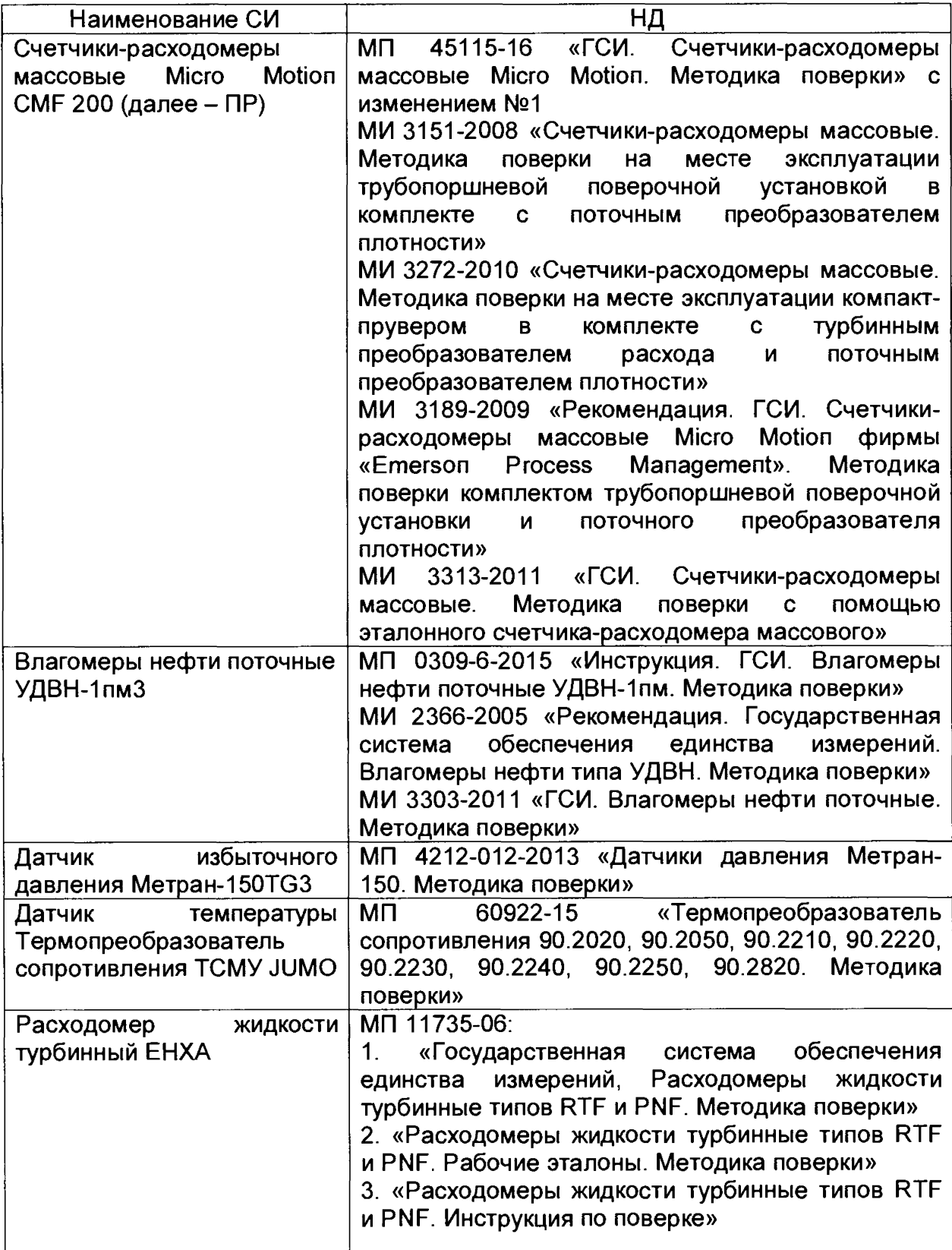

Таблица2 - Перечень НД на поверку СИ

6.4.2 Определение относительной погрешности измерений массы сырой нефти.

При прямом методе динамических измерений за погрешность измерений массы сырой нефти 6М, %, принимают пределы допускаемой относительной погрешности измерений ПР.

Относительная погрешность ПР в диапазоне расходов на рабочей измерительной линии (далее - ИЛ) не должна превышать  $\pm 0.25$ %, относительная погрешность ПР в диапазоне расходов на резервно-контрольной ИЛ не должна превышать ±0,20%.

Значения пределов относительной погрешности измерений массы сырой нефти не должны превышать ±0,25%.

6.4.3 Определение пределов допускаемой относительной погрешности измерений массы нетто сырой нефти.

Пределы относительной погрешности измерений массы нетто нефти  $\delta M_{\rm H}$ , %, вычисляют по формуле:

$$
\delta M_{\rm H} = \pm 1.1 \cdot \sqrt{\delta_{\rm M}^2 + \left(\frac{\Delta_{W_{\rm B}}}{1 - \frac{W_{\rm B}}{100}}\right)^2 + \left(\frac{\Delta_{W_{\rm MI}} + \Delta_{W_{\rm XC}}}{1 - \frac{W_{\rm MI} + W_{\rm xc}}{100}}\right)^2},
$$
(1)

- где *AWB -* пределы допускаемой абсолютной погрешности измерений массовой доли воды в сырой нефти, %;
	- *WB* массовая доля воды в сырой нефти, %;
	- *&wxc* " пределы допускаемой абсолютной погрешности измерений массовой доли хлористых солей в обезвоженной дегазированной нефти, %;
		- *Wxc -* массовая доля хлористых солей в обезвоженной дегазированной нефти, %;
	- $\Delta_{W_{\text{MII}}}$  пределы допускаемой абсолютной погрешности измерений массовой доли механических примесей в обезвоженной дегазированной нефти, %;
		- *WMn -* массовая доля механических примесей в обезвоженной дегазированной нефти, %.

Пределы допускаемой абсолютной погрешности измерения массовой доли воды в сырой нефти  $\Delta_{W_B}$ , % рассчитывают по формуле:

$$
\Delta_{W_{\rm B}} = \frac{\Delta \varphi_{\rm B} \cdot \rho_{\rm B_{20}}}{\left(1 - \frac{\varphi_{\rm B}}{100}\right) * \rho_{\rm H_{20}} + \frac{\varphi_{\rm B}}{100} \cdot \rho_{\rm B_{20}}},\tag{2}
$$

- где *А(рв -* пределы допускаемой абсолютной погрешности измерений объемной доли воды поточного влагомера, %;
	- *<рв -* объемная доля воды в сырой нефти, измеренная поточным влагомером, %;

 $\rho_{\text{\tiny B}_{20}}$  - плотность пластовой воды при 20°С, кг/м<sup>3</sup>;

 $\rho_{_{\rm H_{20}}}$  - плотность обезвоженной дегазированной нефти при 20°С.

Пределы допускаемой абсолютной погрешности измерения массовой доли механических примесей в обезвоженной дегазированной нефти  $\Delta_{W_{M1}}$ , %, рассчитывают по формуле:

$$
\Delta_{W_{\rm MI}} = \pm \sqrt{\frac{R_{\rm MI}^2 - 0.5 \cdot r_{\rm MI}^2}{2}},
$$
\n(3)

где  $R_{\text{MII}}$ ,  $r_{\text{MII}}$  - воспроизводимость и повторяемость метода измерений массовой доли механических примесей в обезвоженной дегазированной нефти по ГОСТ 6370, %.

Пределы допускаемой абсолютной погрешности измерения массовой доли хлористых солей в обезвоженной дегазированной нефти  $\Delta_{W_{XC}}$ , %, рассчитывают в соответствии с ГОСТ 33701 с учетом пересчета в единицы массовой доли хлористых солей по формуле:

$$
\Delta_{W_{\text{XC}}} = \pm \frac{0.1}{\rho_{20}} \sqrt{\frac{R_{\text{XC}}^2 - 0.5 \cdot r_{\text{XC}}^2}{2}},\tag{4}
$$

где  $R_{\text{XC}}$ ,  $r_{\text{XC}}$  - воспроизводимость и повторяемость метода измерений массовой концентрации хлористых солей в обезвоженной дегазированной нефти по ГОСТ 21534, %.

Пределы допускаемой относительной погрешности измерений массы нетто сырой нефти при объемной доле воды в сырой нефти до 5% не должны превышать ±0,35%, при объемной доле воды в сырой нефти от 5% до 10% не должны превышать ±0,4%.

#### **7 Оформление результатов поверки**

7.1 При положительных результатах поверки оформляют свидетельство о поверке СИКНС в соответствии с требованиями документа «Порядок проведения поверки средств измерений, требования к знаку поверки и содержанию свидетельства о поверке», утвержденного приказом Минпромторга России № 1815 от 02.07.2015 г. На оборотной стороне свидетельства о поверке системы указывают:

- наименование измеряемой среды;

- значения пределов относительной погрешности измерений массы сырой нефти;

- идентификационные признаки ПО СИКНС.

Знак поверки наносится на свидетельство о поверке СИКНС.

7.2 При отрицательных результатах поверки СИКНС к эксплуатации не допускают, свидетельство о поверке аннулируют и выдают извещение о непригодности к применению в соответствии с документом «Порядок проведения поверки средств измерений, требования к знаку поверки и содержанию свидетельства о поверке», утвержденным приказом Минпромторга России № 1815 от 02.07.2015 г.

#### Приложение А

#### (рекомендуемое)

#### Форма протокола подтверждения соответствия ПО СИКНС

Место проведения поверки: последните последните содерживания и последните содерживания и последните содерживания

Наименование СИ: Вилипедия и от отдельно по подразделительно по подразделительно подразделите по под

Заводской номер СИ: № Фанкс со собора продажно при собора при собора при собора при собора при собора при собора

Идентификационные данные ПО по последните по подводительно по подводительно по подводительно по по-

(наименование ПО)

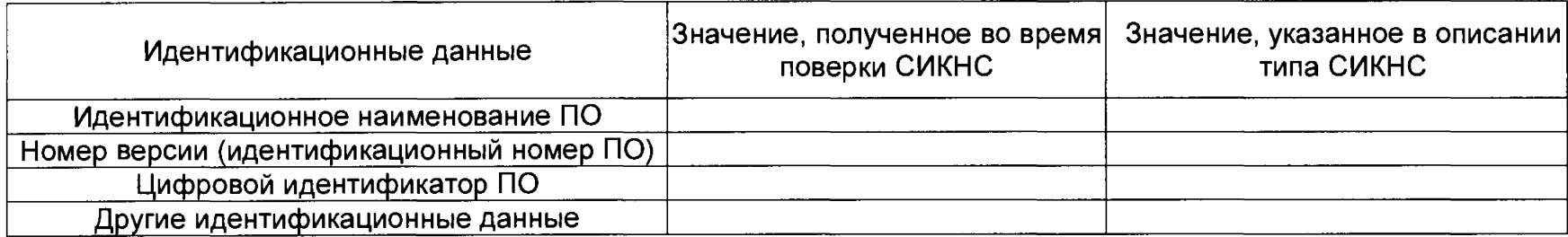

Заключение: ПО СИКНС соответствует/не соответствует ПО, зафиксированному во время испытаний в целях утверждения типа СИКНС.

Должность лица проводившего поверку:

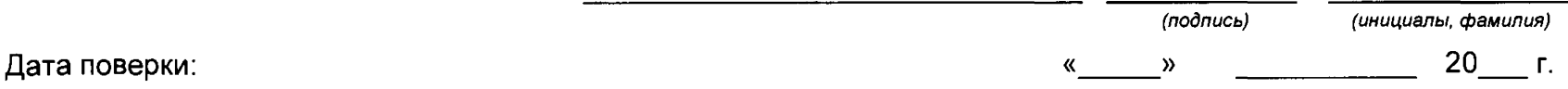